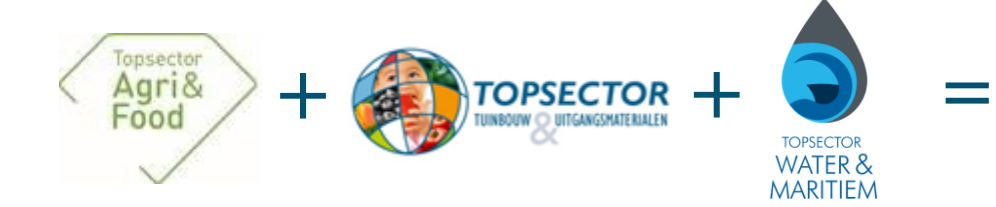

# PPS Herkenning kruidenrijke graslanden

#### https://herkenning-kruidenrijk-grasland.nl

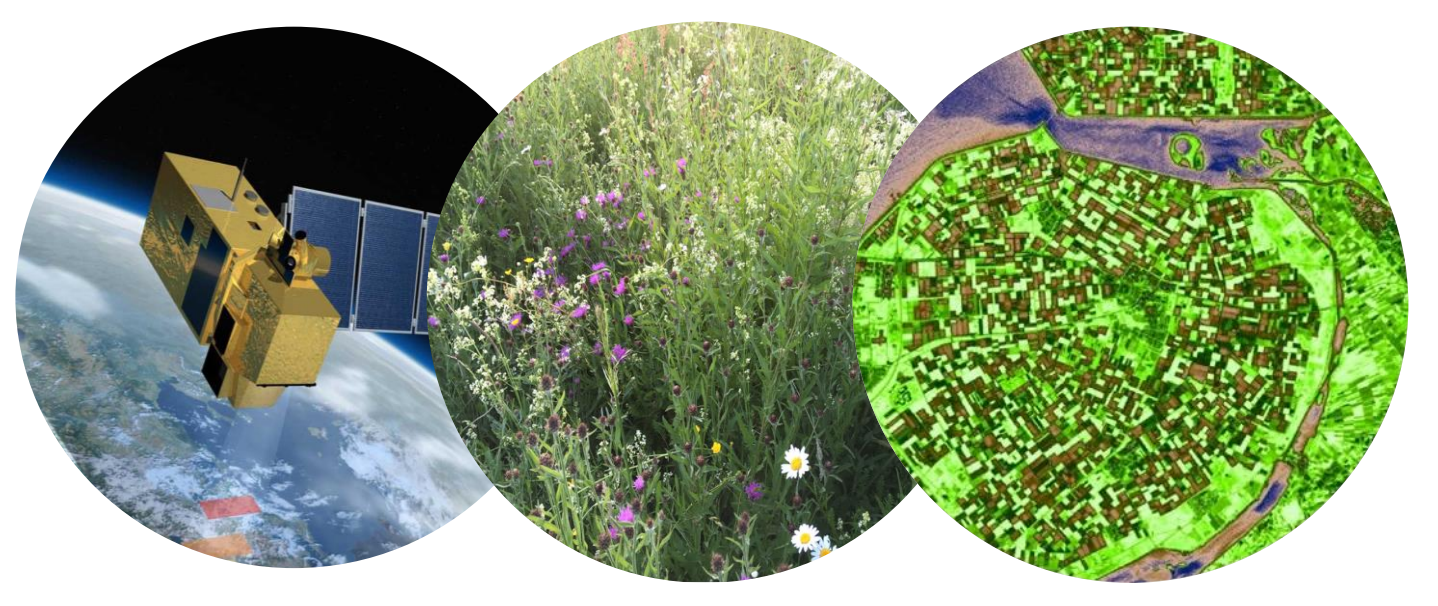

#### Boerennatuur dag 17 maart 2023

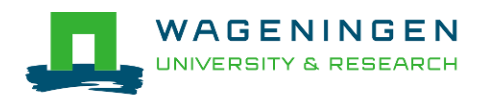

### Deelnemers PPS

- **PPS Consortium** 
	- NGO's: **BoerenNatuur (pen)**, Floron, Vlinderstichting, OBN, SBB, Vogelbescherming, WNF, Natuurmonumenten, Wij.land
	- Bedrijven: Biodivers, FrieslandCampina, PureGraze, Rabo
	- Onderzoek: WPR, WEnR (Onderaannemers: NEO en Ellipsis earth)
- **PPS Betrokken:** 
	- Prov. NBR, NH, ZH, Utrecht, Friesland, Drenthe, Gelderland
	- $\bullet$  RVO (NVWA)
- Commitment BN:
	- foto's maken van graspercelen met de app
	- Projectcommissie voorzitten, penvoerder

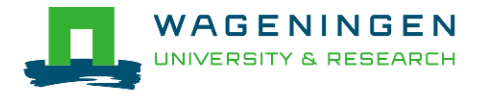

### Doel PPS: herkennen kruidenrijkdom

Ontwikkelen van een systeem waarmee kostenefficiënt een uitspraak wordt gedaan over de kruidenrijkdom van alle graslandpercelen in Nederland met remote sensing en foto's uit het veld.

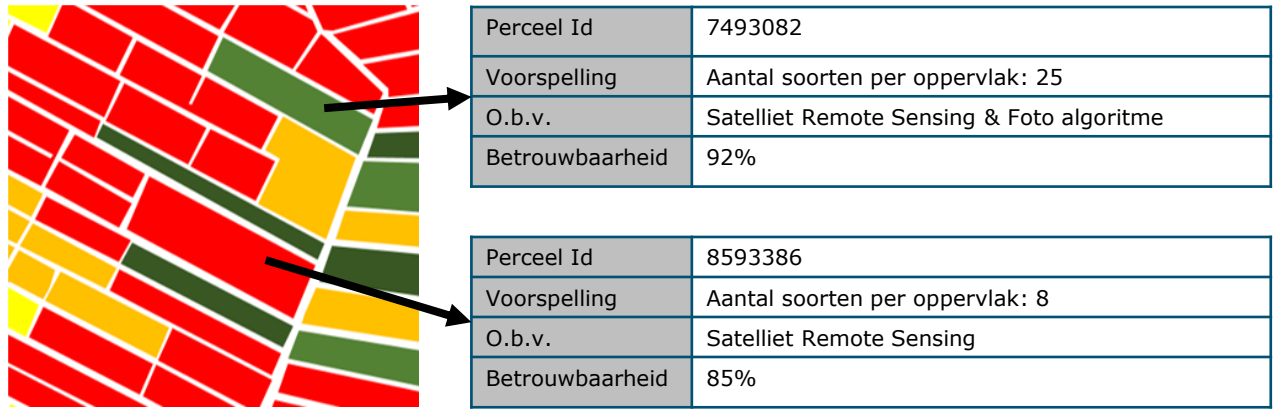

Toepassing:

- Borging voor subsidies e.d.
- Ondersteunen van agrarische collectieven bij regionaal beheer
- Onderzoek en beleidsontwikkeling en -monitoring

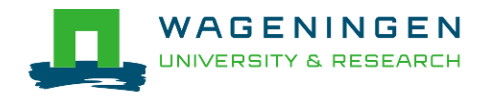

# Typologie

https://herkenning-kruidenrijk-grasland.nl/typen-kruidenrijk-grasland/

- **Type 0-A Engels Raaigras** (Fase 0)
- **Type 0-B. Productieve voederkruiden**
- **Type 0-C. Productief klavergrasland**
- **Type 1. Grassen-mix** (Fase 1)
- **Type 2. Dominant stadium** (Fase 2)
- **Type 3. Gras-kruiden-mix** (Fase 3)
- **Type 4. Bloemrijk grasland** (Fase 4)
- **Type 5. Schraalgrasland** (Fase 5)

 $\bullet$  Generated discussed grown . Holden hier tor coupelity convenir.

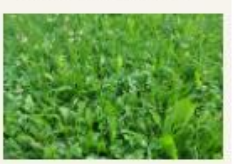

0.0 klavergrasiond **Committee and changes it company** Kingdom with of rode kings

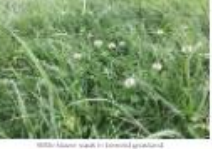

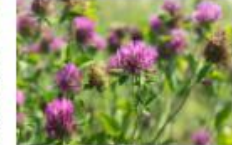

1 Grassenmix

- 2 Dominant stadium
- . Since more don de traits à bacakt mar gros des gears sterk glorownde bloobordersjoe heeft · Kruisier niedmouwellos sichrisopr
- · Environ deperir pontol social cloement Injoint song iminence boneminers podstantikam sinksterbisemen velosuring **Borner: In Italianen visor**

. Listaic gataf modelinic vom grocesen, maestoare

prientmien sichtboor doorder groew (niet glomerate grosser) hun intrece doen

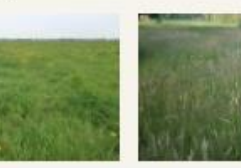

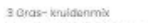

- · Wros: für imaaciek van grossen, meerdere programme sichtboor doorder groew (niet
- promotive grouper) stink comments dirt. . Knuider: bottjil converige knuider: komen receiljk
- haceder convier scorp

#### 4 Bloamrijk grasiand . Since for motories you grouper, meetber grownsheet sich doop doctoost onderwijnlet plannence grosser) matja donuverig zijn look achierossen (seppen ausse) doen hun intre-geldomosig versieeld over het perceel your (niet in hoppdart yor earl sport), her geheel modifieer Teer the atilog include

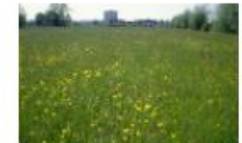

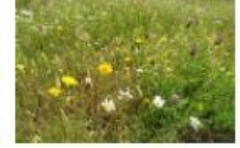

5 Schrapliand

- . Link für mozdet von booblivende geel- orlinen biouvgroeve schijngrozzen (zeggen en nasseró.
- . Environmental communication in your secret redelilio gelijkmatig vergeeld guer het pergeel voor (niet in hoppens von Wersport, minder uitbunden indrukdays trop if Strangfully recognist.

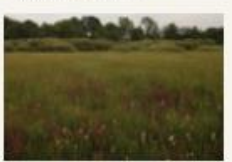

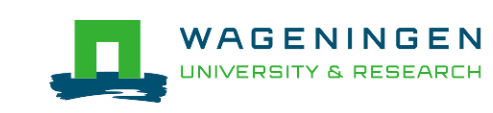

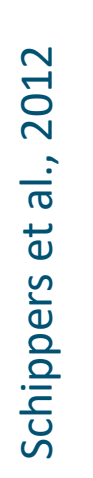

#### **Hoe meten we biodiversiteit?**

Drie maten voor biodiversiteit op basis van vegetatieopnames (ca. 4000):

- Soortenrijkdom: aantal soorten per telvlak (25 m<sup>2</sup>)
- Shannon diversity: idem plus de verdeling van soorten
- **Q waarde**: idem plus het belang van een soort (Schippers fase maar dan op continue schaal)

Typen grasland 0-A,B,C onderscheiden als categorie:

- 0-B Ingezaaid productief kruidenhoudend grasland (ca. 70)
- 0-C Ingezaaide Grasklavermengsels (0)

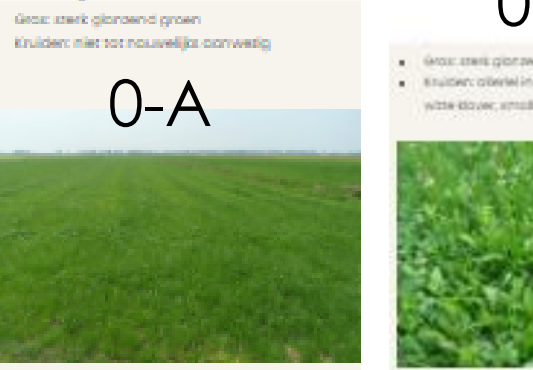

#### 0-B (incur ateriz glorato gaper) Kinstown offeriel ingecoable oppriers old rook ent wittle blouwr, smallle weepboxe en chipateil

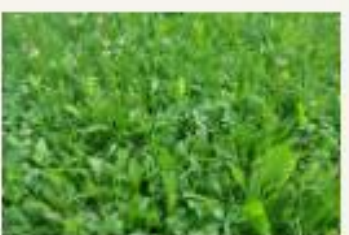

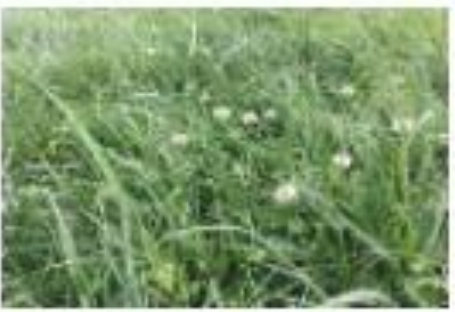

0.C klavergrasland

Gros: sterit gibrawnd grown **Kraikler: Witte of mole klover** 

William Adamson range at a later model agreement of

## $\bigcap_{i=1}^n$

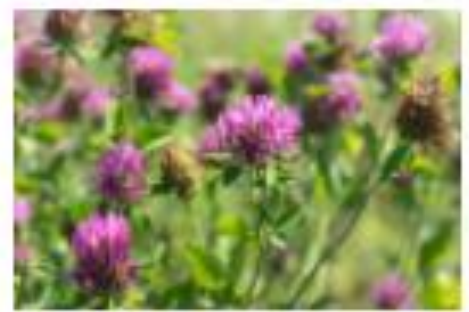

Radi-Locat such ingenisatil guniant

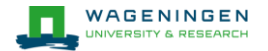

# Typen 0-5:

# PPS Fase 1 (–2023) Inhoudelijke aanpak

- 1. Percelen verzamelen met vegetatieopnames (ca. 4000)
- 2. Daarvan satellietdata verzamelen
- 3. Daarvan foto's verzamelen (ca. 700)
- 4. Kunstmatige Intelligentie toepassen:
	- ➢ Algoritme voor satellietdata
	- ➢ Algoritme voor fotobeeldherkenning
	- ➢ Trainen en valideren
- 5. Voorspellingen toetsen
	- ➢ Maai-algoritme toetsen aan graslandgebruik
	- ➢ Vergelijking voorspelling RS <-> foto's
	- ➢ Nieuwe percelen

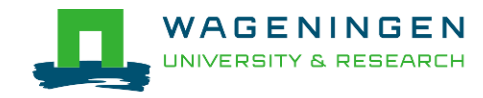

## Herkennen kruidenrijke graslanden met Satelliet-RS

■ RS-data (optisch en radar) --> relevante indicatoren voor het herkennen van kruidenrijke graslanden

 $\blacksquare$  ~180 markers: Kleur, productiviteit (biomassa), landgebruiksintensiteit (beweiden, maaien), heterogeniteit, ruwheid.

- Perceel niveau (**BRP**)
- Periode 2017-2022

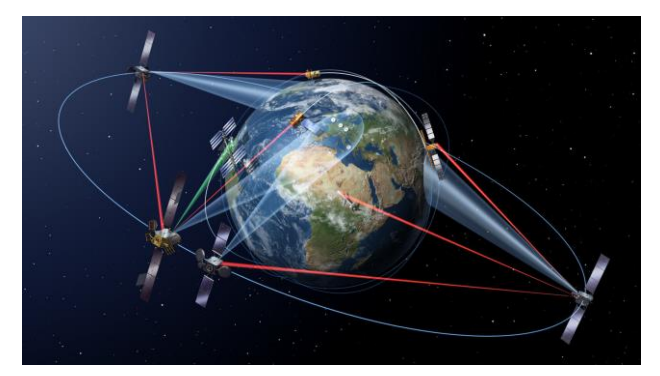

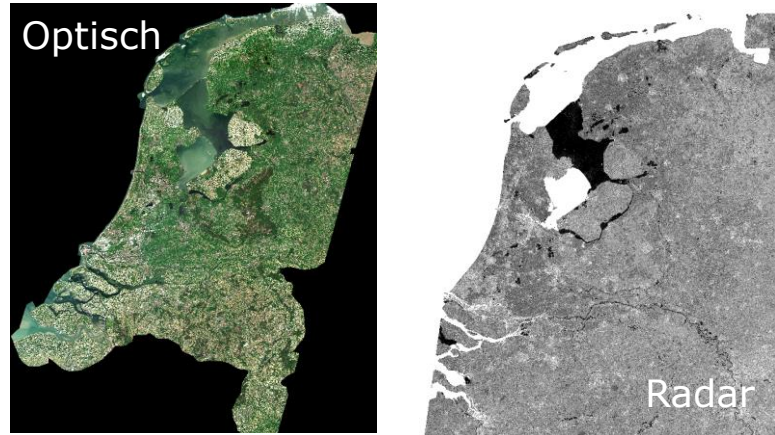

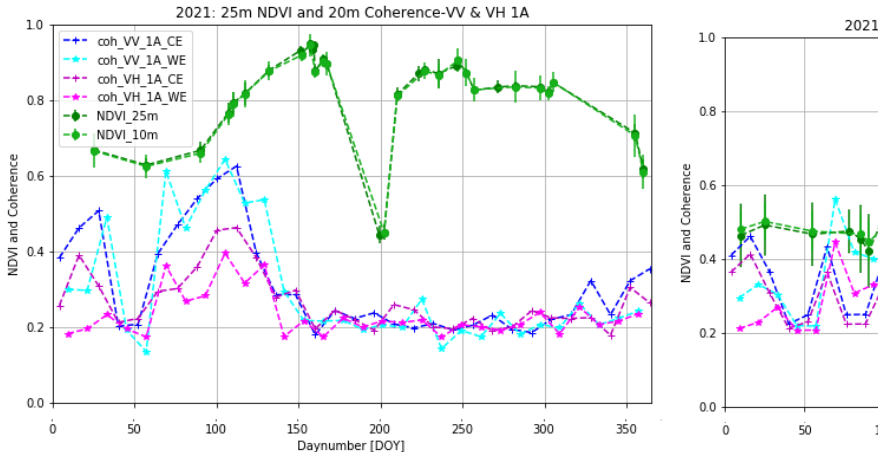

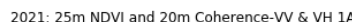

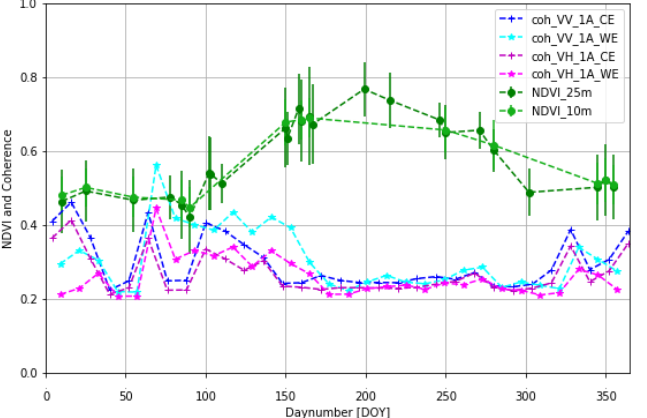

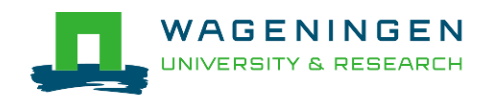

## Chlorofyl concentratie (S2-REP index, april 2022)

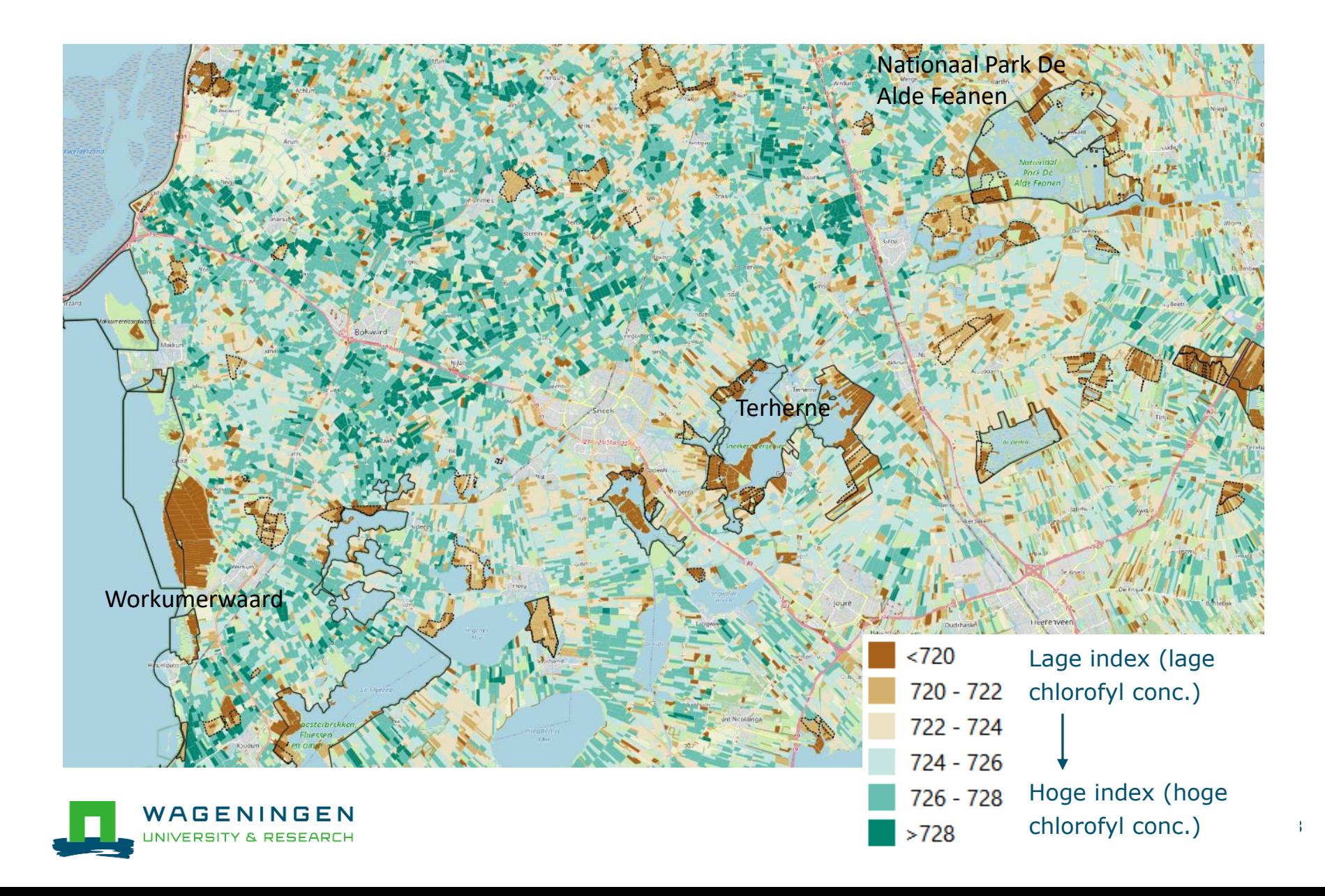

### Landgebruiksintensiteit (weidevogelbroedseizoen) 1 april – 15 juli 2022

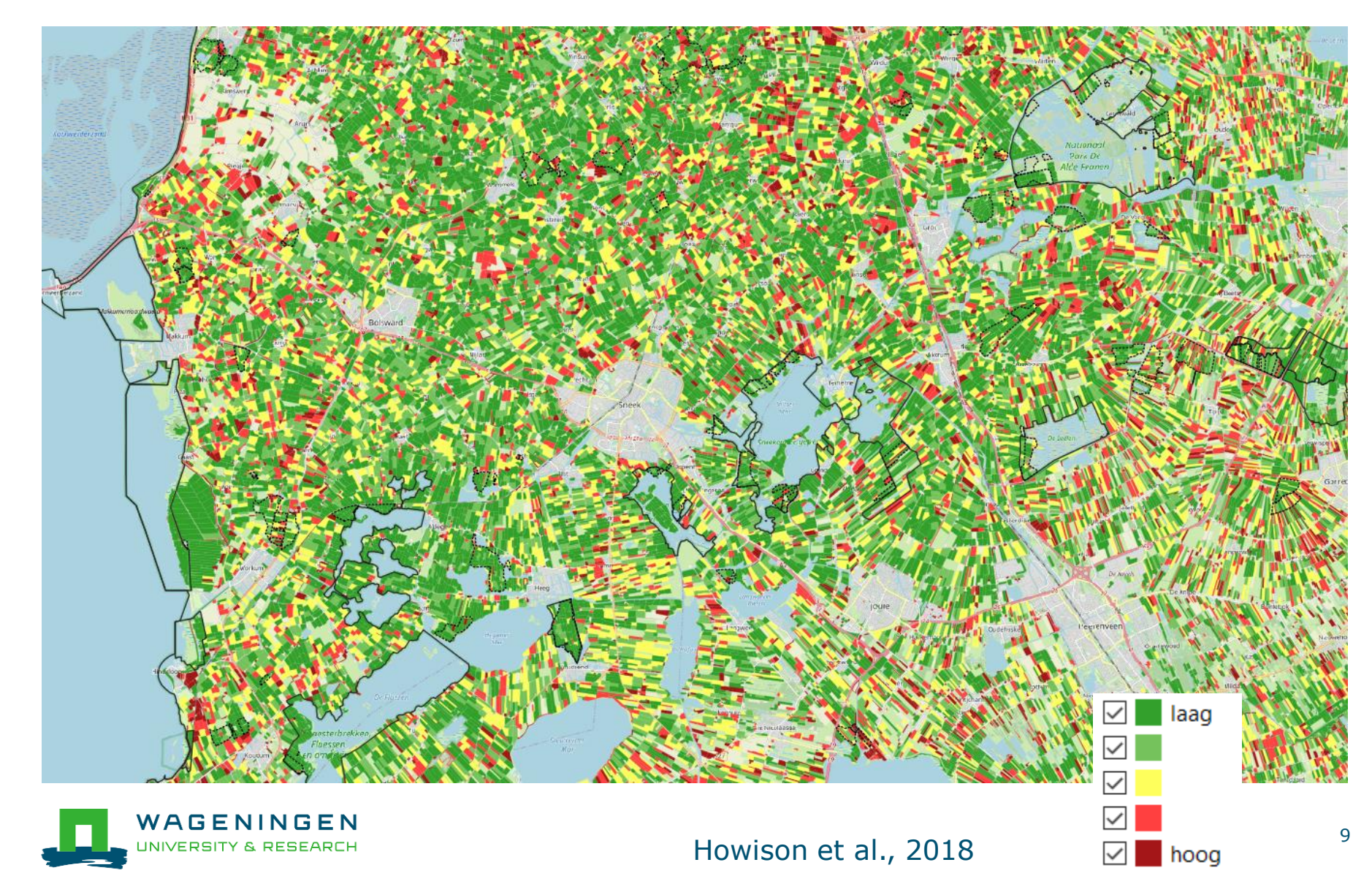

# Zelf aan de slag?

Herkenning Kruidenrijk Grasland

**Homepage** Doe niee Web App handleiding Nieuws Contact > DOE MEE!

## Uitleg beeldherkenning en

Informatie  $\vee$ 

**Remote Sensing** 

Home » Uitleg beeldherkenning en Remote Sensing

Beeldherkenning Remote Sensing

**RS Viewer** 

Graslanden Nederland, perceel niveau, 2022

[https://herkenning-kruidenrijk-grasland.nl](https://herkenning-kruidenrijk-grasland.nl/)

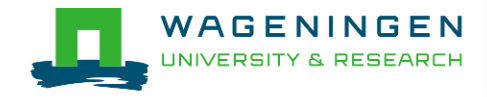

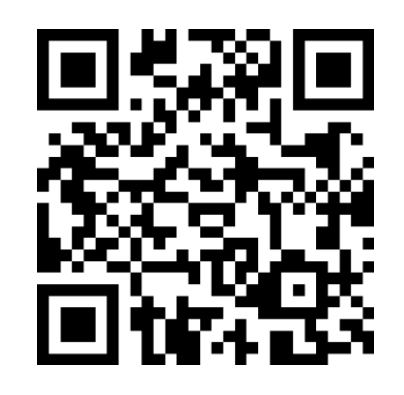

## Fotobeelden verzamelen via de foto-app

■ Maken van overzicht en schuine en rechte detailfoto's.

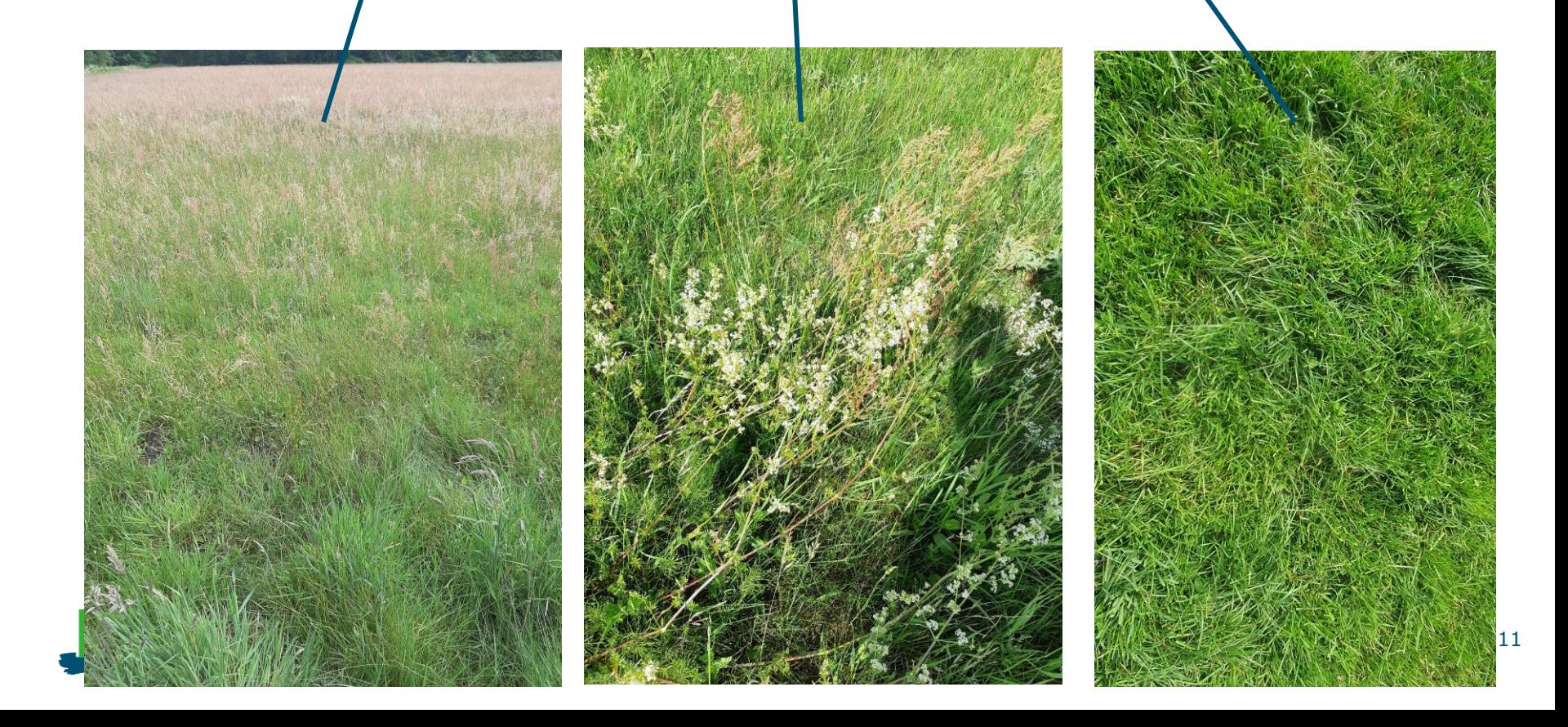

## Foto's die we hebben

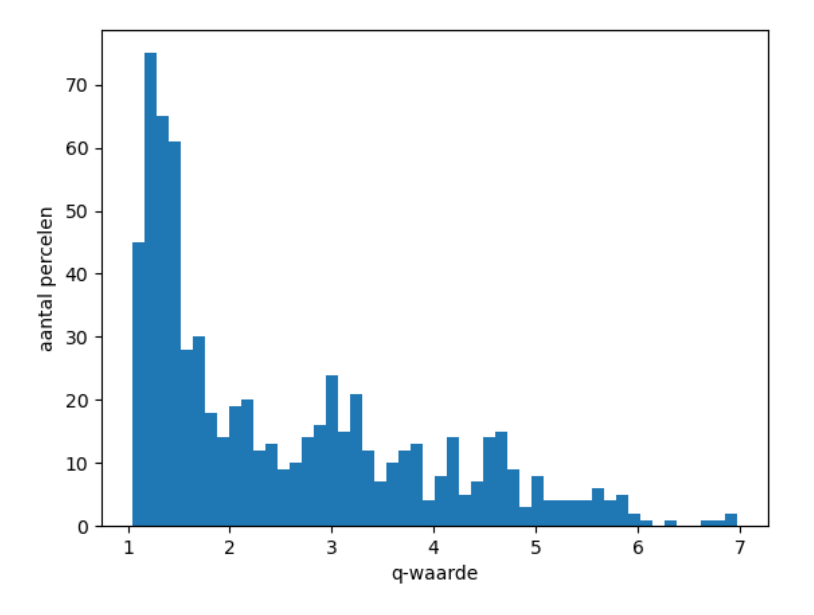

Alle percelen en fotos waar we al q-waarden en vegetatie opnames van hebben. Totaal 689.

Ingezaaid kruidenrijk: equivalent van 70 percelen

Gras klaver mengsel: verzamelen moet nog starten

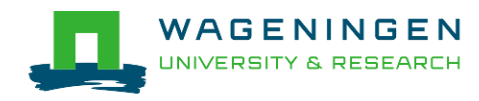

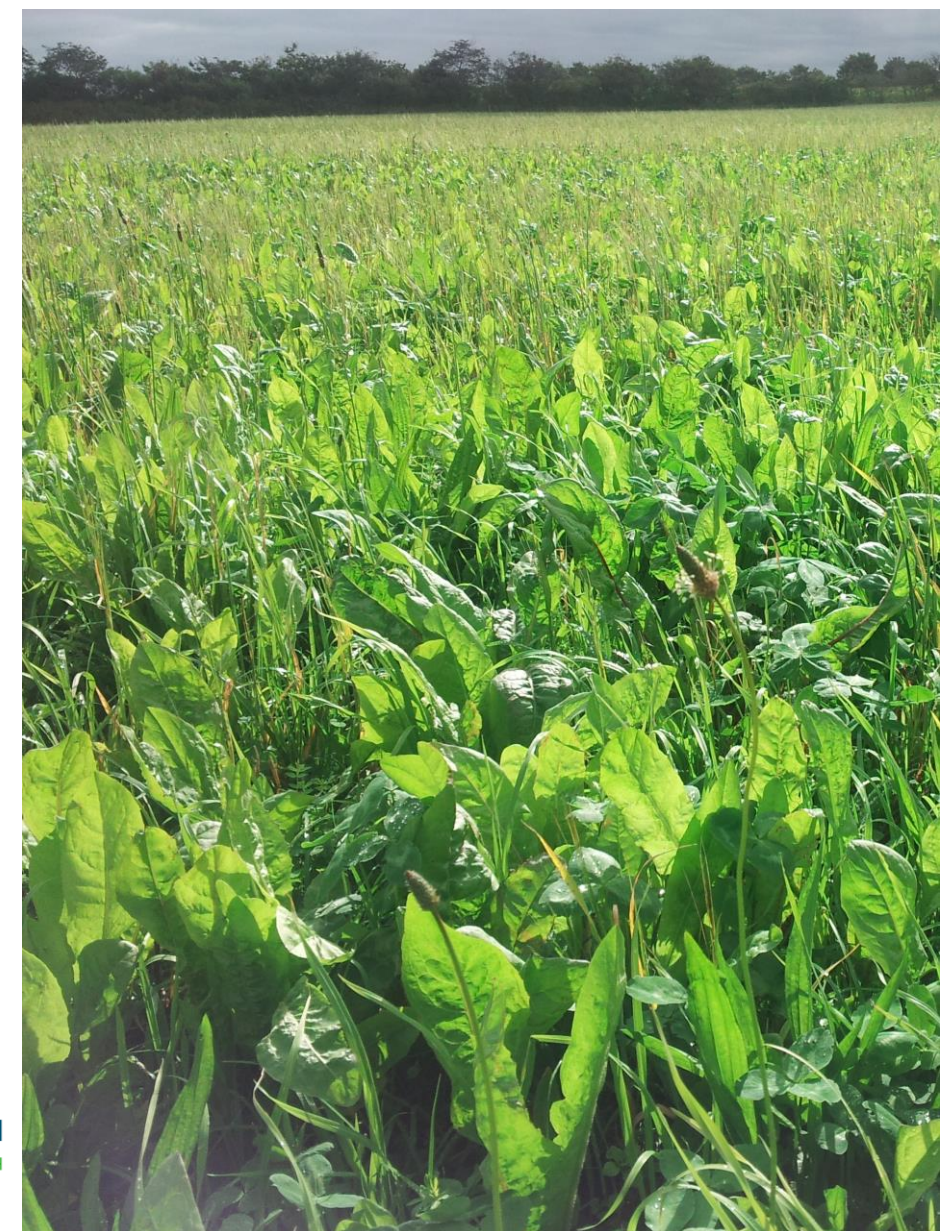

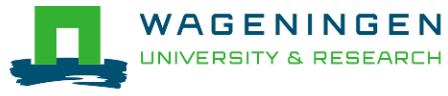

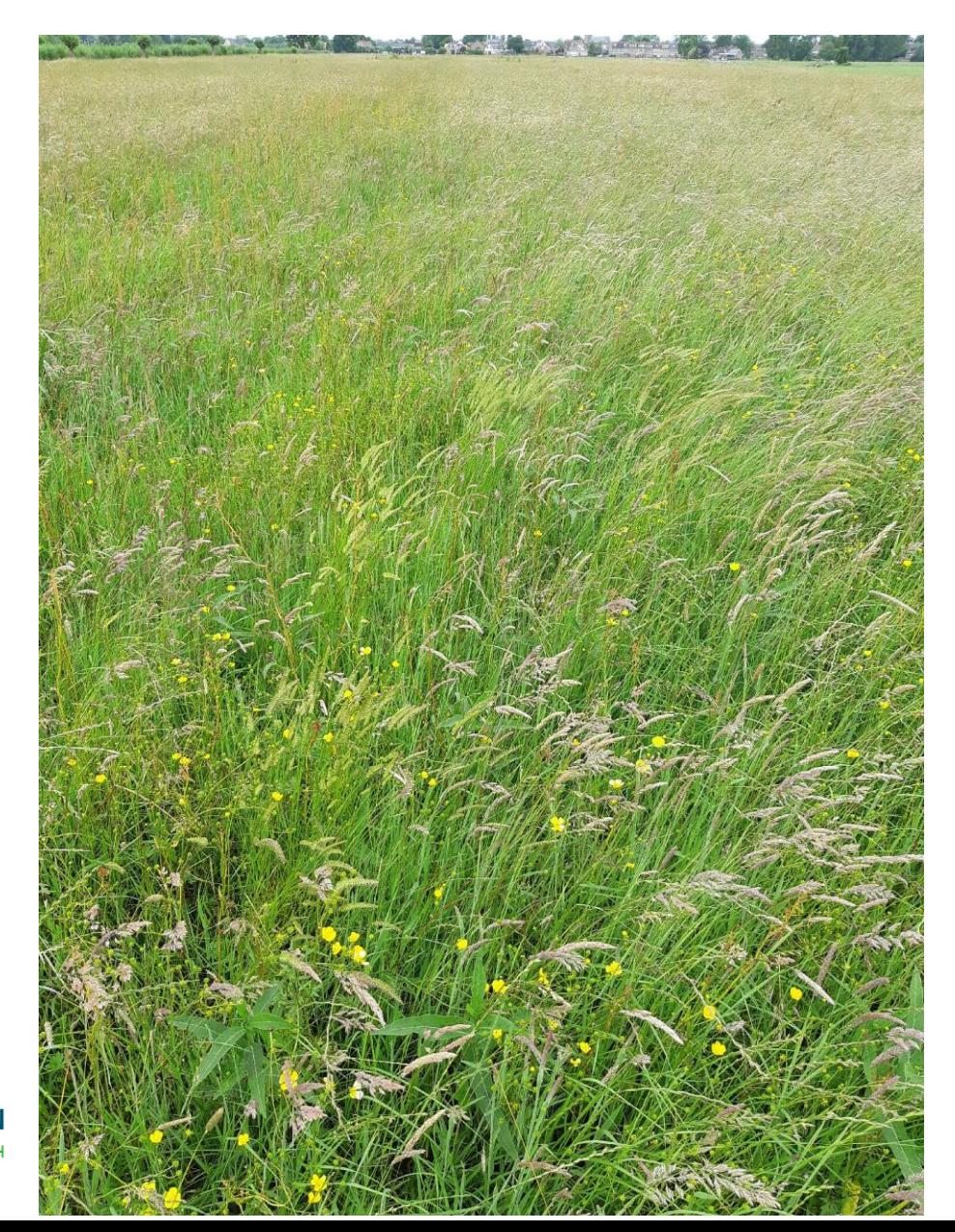

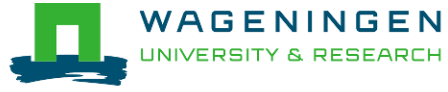

WA

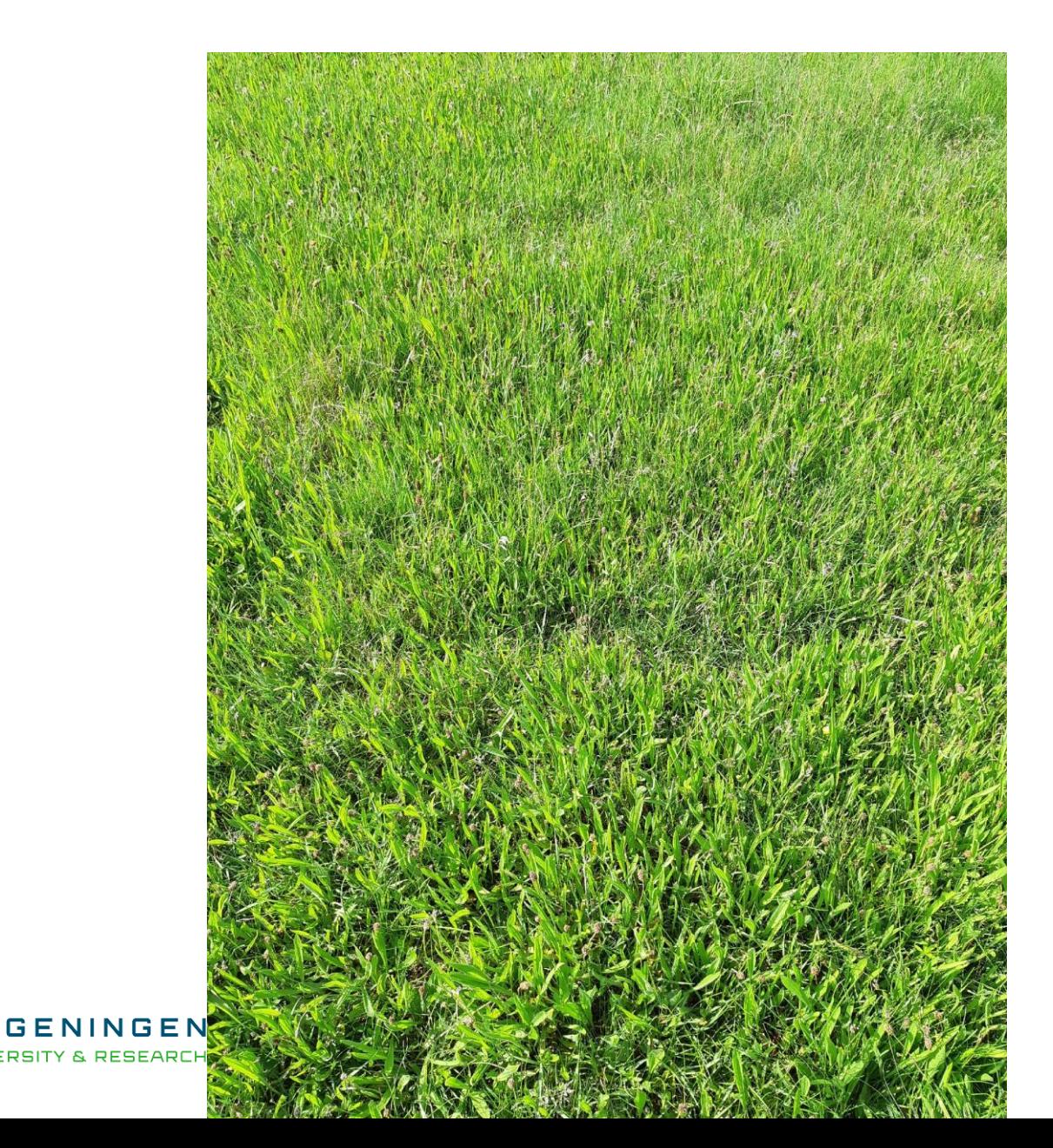

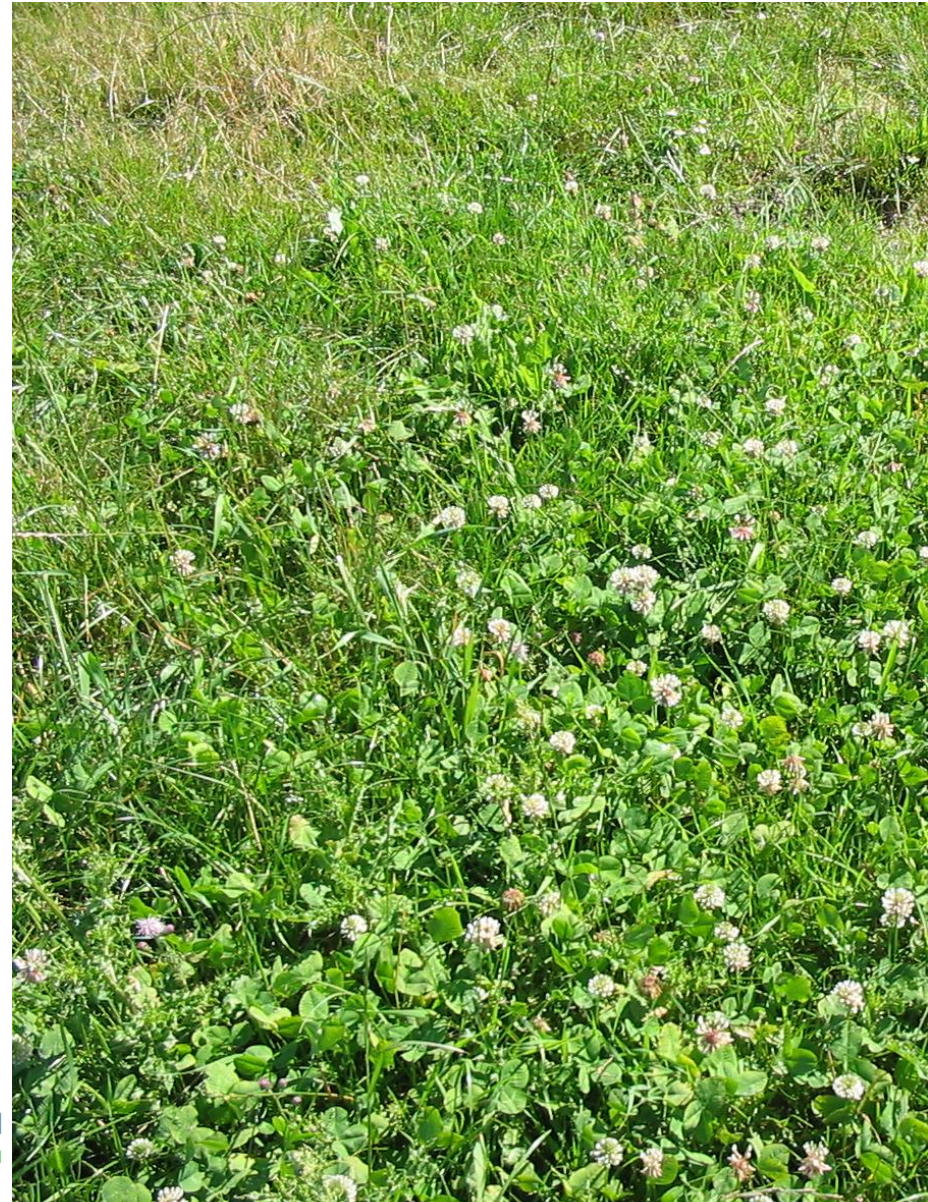

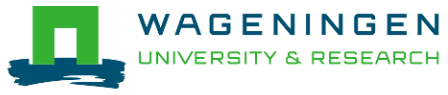

# Foto's die we willen:

Alle type percelen (met vegetatieopnames) zijn welkom!

#### We willen ook graag foto's met grasklaver en salade buffet...

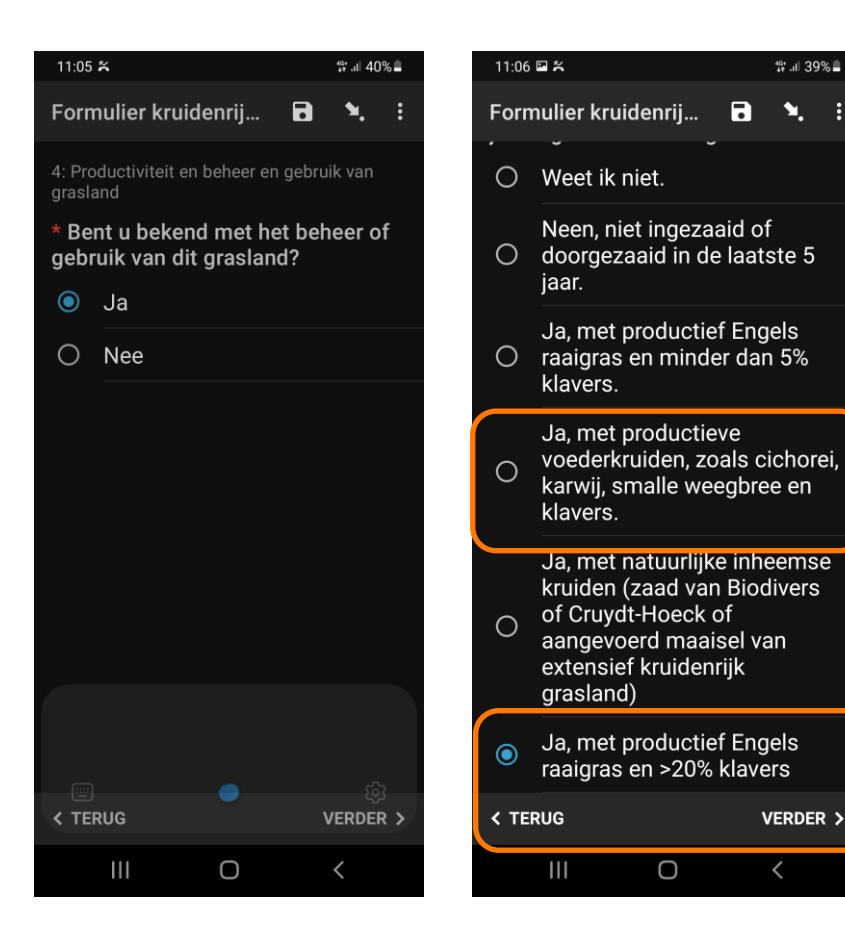

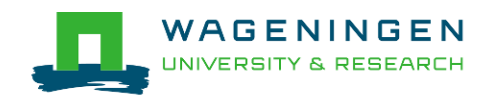

## Fotocampagne met ODK app

- Samen installeren.
- Op telefoon installeer ODK collect:

(Op iOS gebruik GIC collect.)

■ Koppel uw telefoon aan ons project:

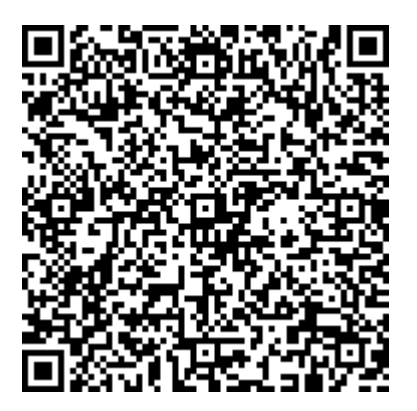

- Voer eenmalig uw gebruiksgegevens in.
- Link naar de gebruikshandleidingen staan op:

https://herkenning-kruidenrijk-grasland.nl/

## Dank voor uw aandacht

## **https://herkenning-kruidenrijk-grasland.nl**

19

[Gert-Jan.Noij@wur.nl](mailto:Gert-Jan.Noij@wur.nl) Janne. Kool@wur.nl WouterMeininger@wurkbl